# Aquaforest TIFF Archive Reference Guide

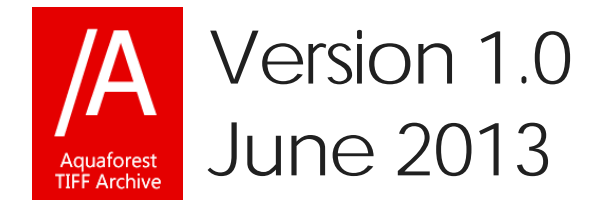

© Aquaforest Limited 2001-2013 Web: [www.aquaforest.com](http://www.aquaforest.com/) E-mail: [info@aquaforest.com](mailto:info@aquaforest.com)

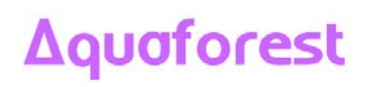

# Contents

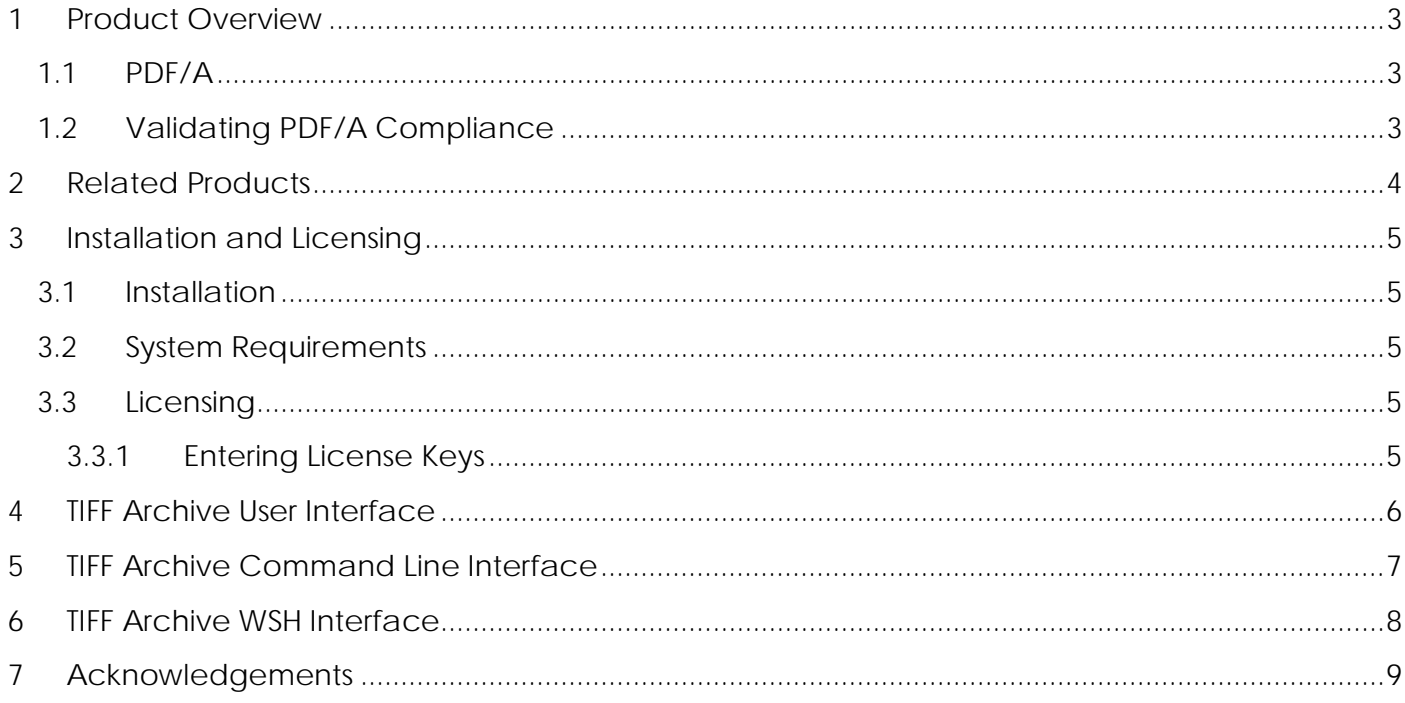

### <span id="page-2-0"></span>1 Product Overview

TIFF Archive is a tool that can convert large volumes of TIFF image files to PDF/A-1b compliant files. The product uses some of the same components used in Aquaforest's leading conversion tools Autobahn DX and Aquaforest Searchlight.

### <span id="page-2-1"></span>1.1 PDF/A

PDF/A-1b is a standard file format (ISO 19005-1) based on a subset of PDF which provides a mechanism for representing electronic documents in a manner that preserves their visual appearance over time, independent of the tools and systems used for creating, storing or rendering the files.

Further useful information is available in this document from the PDF Association :

[http://www.pdfa.org/wp-content/uploads/2013/04/PDFA\\_in\\_a\\_Nutshell\\_21.pdf](http://www.pdfa.org/wp-content/uploads/2013/04/PDFA_in_a_Nutshell_21.pdf)

### <span id="page-2-2"></span>1.2 Validating PDF/A Compliance

The most commonly used utility is the Preflight tool included with Adobe Acrobat Professional, although several stand-alone compliance checking tools are also available.

Example output from the Acrobat Preflight tool is shown below.

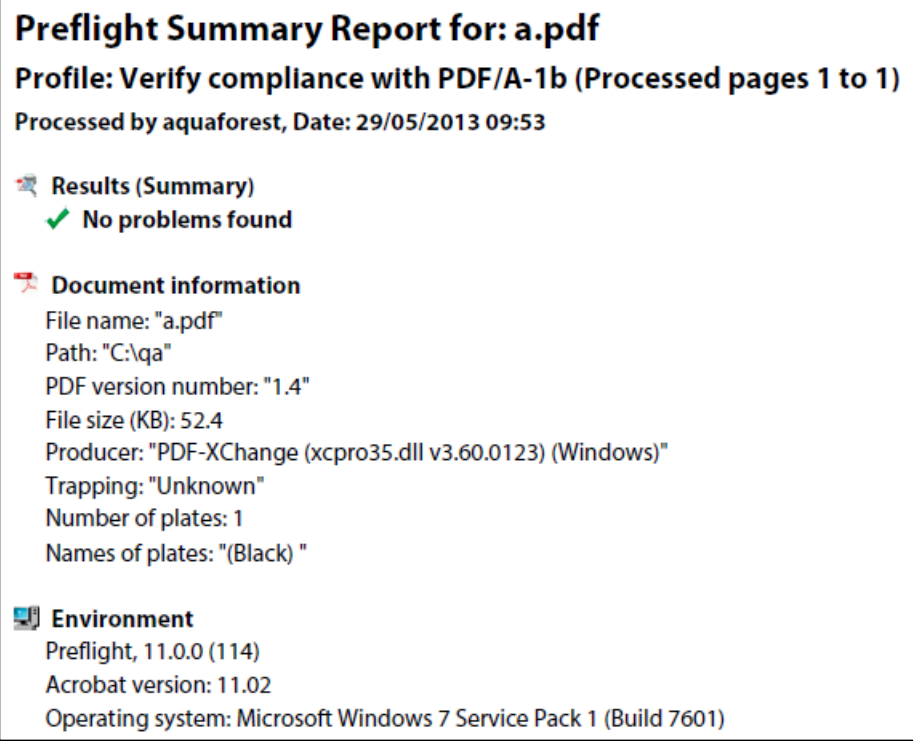

# <span id="page-3-0"></span>2 Related Products

Whilst TIFF Archive is perfect for converting medium volumes of TIFF files to Image PDF/A files, for certain other cases (eg where the resulting PDFs need to be OCRed and made searchable) some of Aquaforest's other products may prove useful.

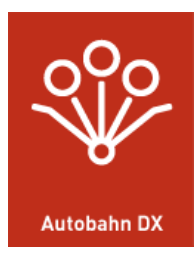

### **For Server-Based OCR and Conversion**

Autobahn DX is a Document Processing product designed to fit into an organization's document workflow. It is able to process and convert a variety of different types of document including TIFF images, PDFs, Microsoft Office documents and HTML pages, convert those documents to searchable PDFs and perform a variety of other customizable activities.

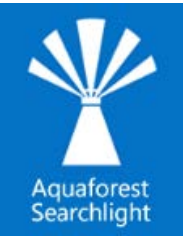

### **For Auditing and Ensuring Searchability of documents in Microsoft Sharepoint and Windows File Systems**

- Audit document stores to determine which documents require processing
- Document Stores are monitored to deal with new and updated documents.
- Dashboard provides a convenient summary of the state of all managed stores.
- Provides detailed conversion reporting.

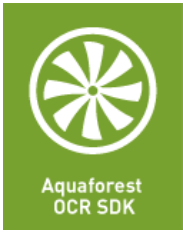

### **For Embedding an OCR Engine in your own Applications**

Aquaforest's OCR SDK for .Net enables developers to directly make use of the Aquaforest OCR engine in their own applications, perform detailed recognition and create searchable PDFs, RTF or text files from TIFFs, PDFs or bitmaps.

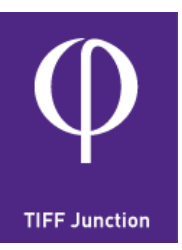

### **For Workstation-based OCR and Conversion**

TIFF Junction includes a sophisticated OCR engine enabling conversion of TIFF images to searchable PDFs. The product also provides the ability to split and merge TIFF files (from single page to multi-page and vice versa) and creation of imageonly PDFs from TIFFs.

# <span id="page-4-0"></span>3 Installation and Licensing

### <span id="page-4-1"></span>3.1 Installation

The product is installed via the install package that can be downloaded from the TIFF Archive product page on Aquaforest's web site : http://aquaforest.com/en/tiff-archive.asp

### <span id="page-4-2"></span>3.2 System Requirements

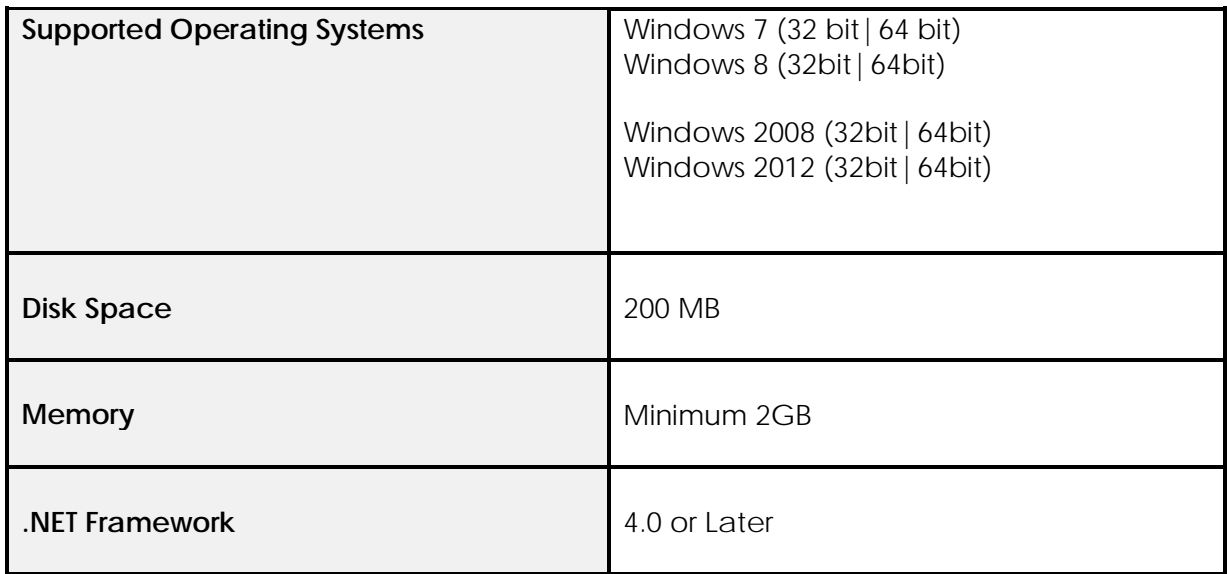

### <span id="page-4-3"></span>3.3 Licensing

### <span id="page-4-4"></span>3.3.1 Entering License Keys

License keys may be entered by using the "License" tab from the Aquaforest TIFF Aquaforest application.

## <span id="page-5-0"></span>4 TIFF Archive User Interface

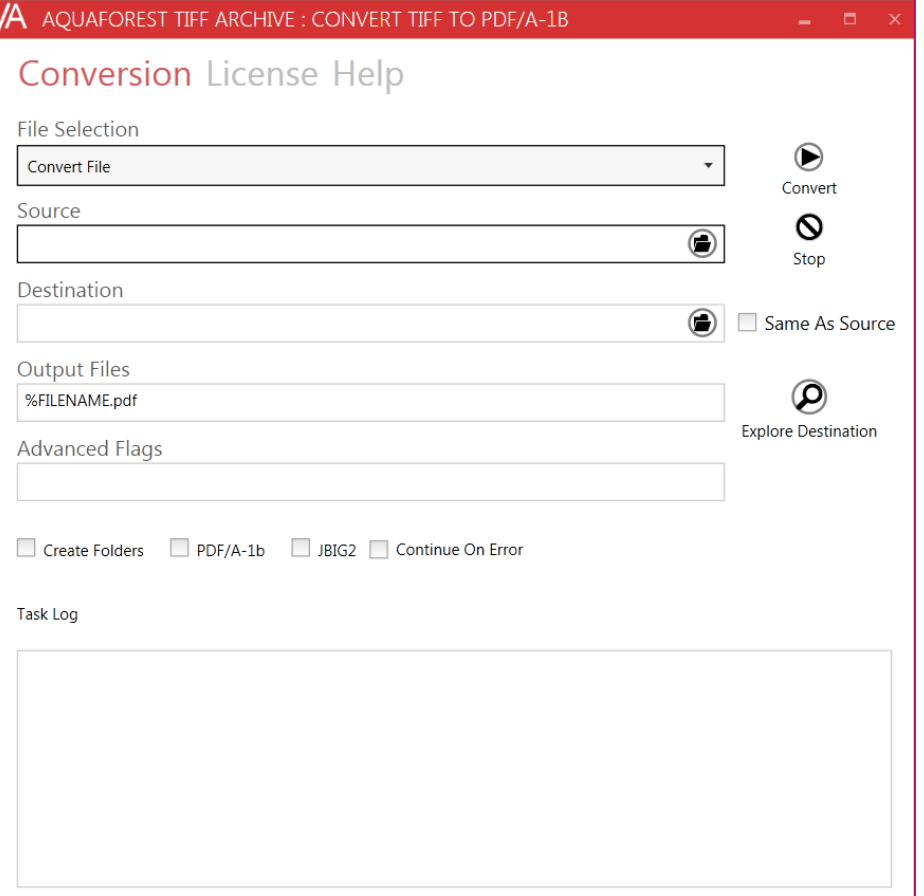

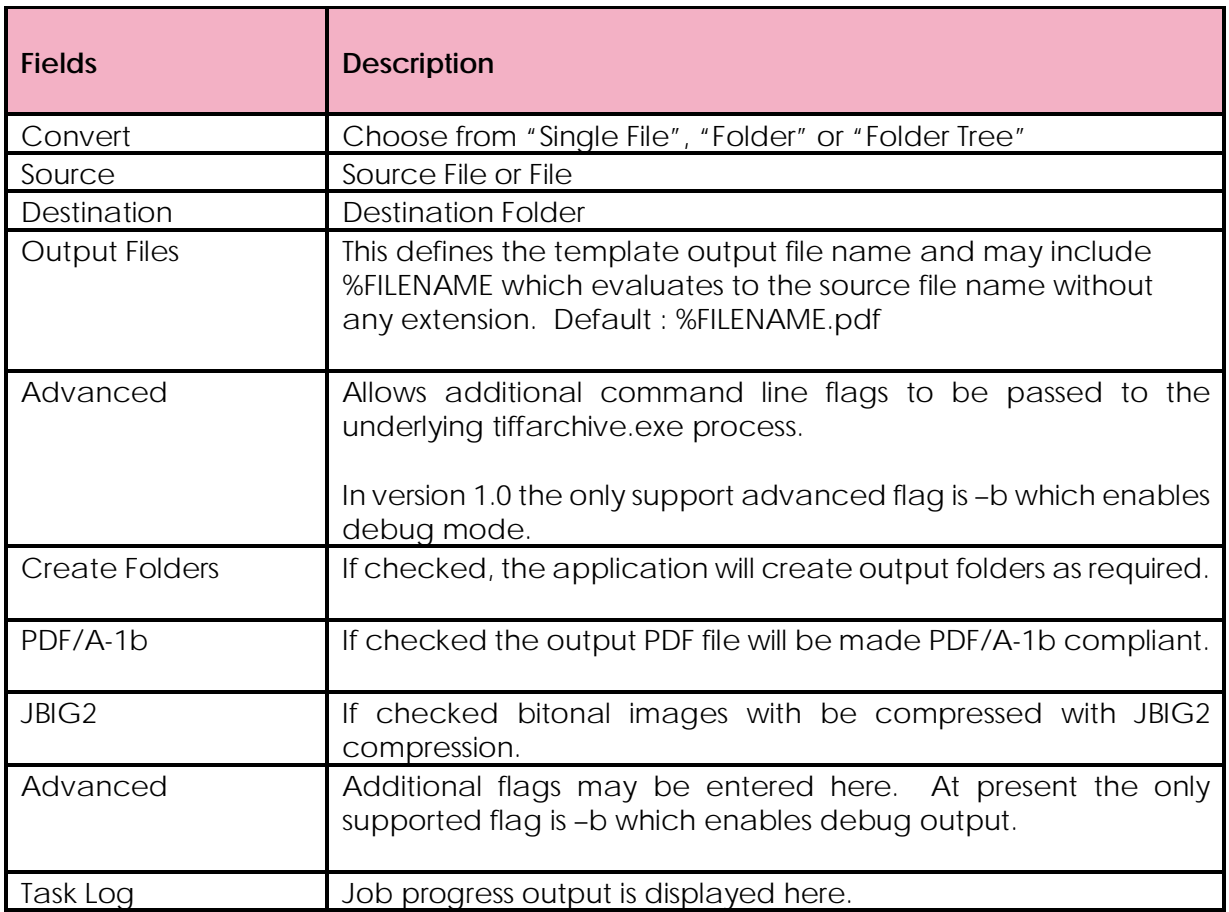

## <span id="page-6-0"></span>5 TIFF Archive Command Line Interface

The command line interface can be used to process single files. The WSH interface described in section 5 can be used to process folders and trees.

### **Syntax :**

tiffarchive.exe [optional flags] -o *outputfiletemplate* -t *outputfolder inputfile*

#### **Example :**

tiffarchive.exe" -d -j –a -o %FILENAME.pdf -t "C:\qaout\testfiles" "C:\qa\sample.tif"

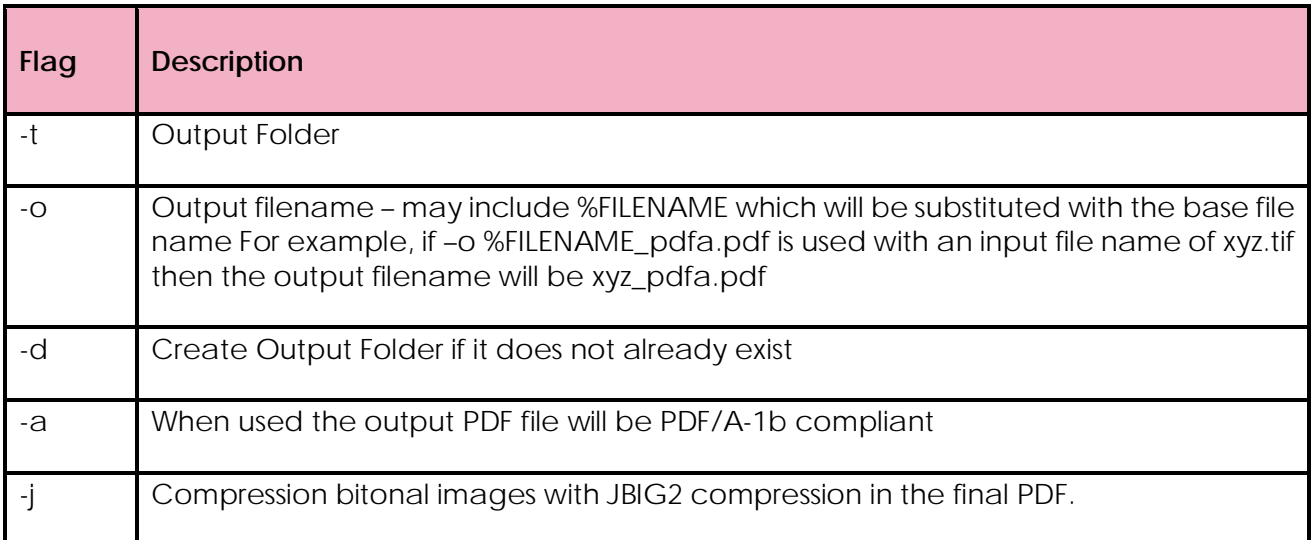

# <span id="page-7-0"></span>6 TIFF Archive WSH Interface

A Windows Script Host script (tiffarchive.wsf) is provided which can be used to process folders and folder trees as well as single files.

### **Syntax :**

cscript tiffjunction.wsf [/verbose] "/target:*targetfolder*" "/joboptions:*joboptions*" /sourcetype:*sourcetype sourcefileorfolder*

#### **Example of processing a single file**

cscript tiffjunction.wsf /verbose "/target:C:\dev\ta1\testfiles" "/joboptions:-d -j -o %FILENAME.pdf" /sourcetype:file C:\dev\ta1\testfiles\sample.tif

### **Example of processing a folder tree**

cscript tiffjunction.wsf /verbose "/target:C:\dev\ta1\testfiles" "/joboptions:-d -j -o %FILENAME.pdf" /sourcetype:tree C:\dev\ta1\testfiles

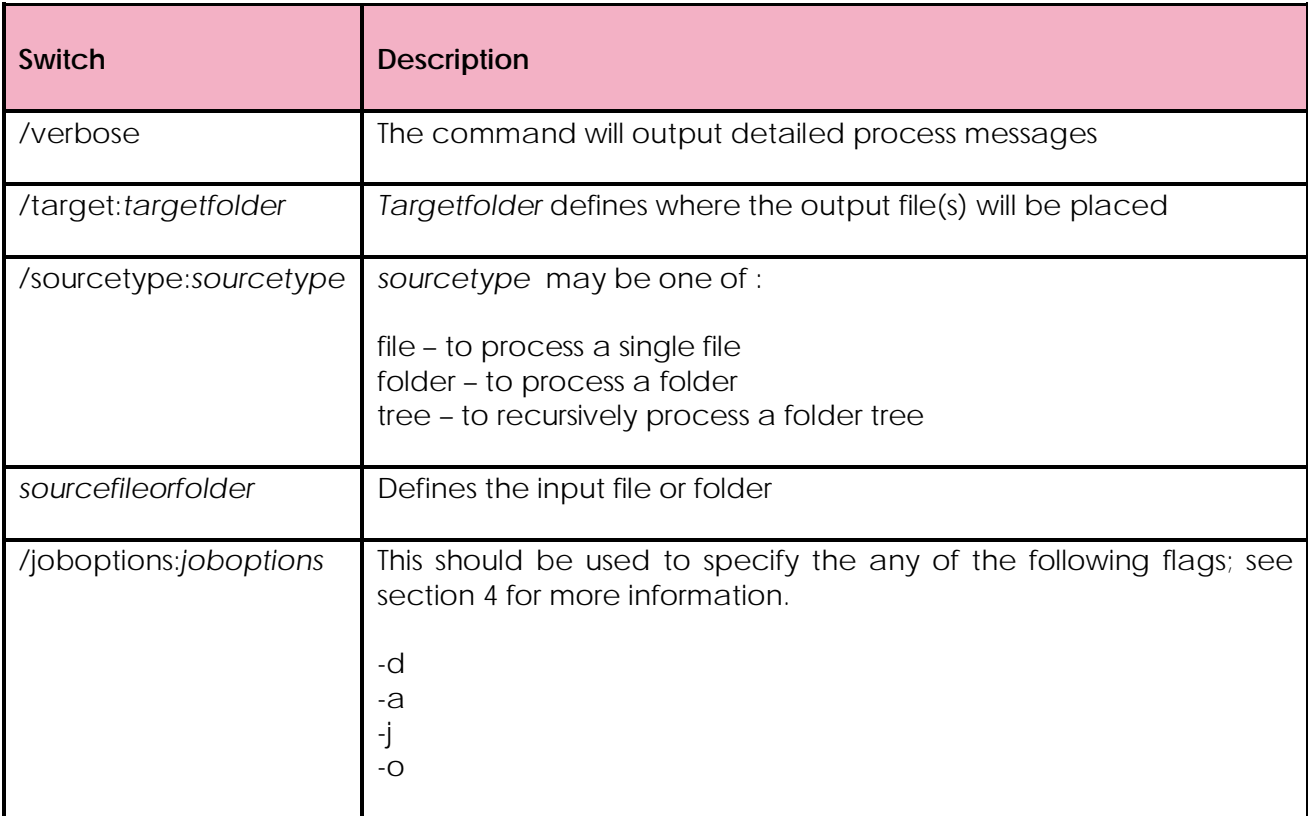

# <span id="page-8-0"></span>7 Acknowledgements

This product makes use of a number of Open Source components which are included in binary form. The appropriate acknowledgements and copyright notices are given below.

### *LEPTONICA*

Copyright (C) 2001 Leptonica. All rights reserved.

### *LIBJPEG*

This software is based in part on the work of the Independent JPEG Group.

#### *ZLIB*

(C) 1995-2004 Jean-loup Gailly and Mark Adler.

#### *ITEXT 4.1.6*

Copyright (C) 1999-2009 by Bruno Lowagie and Paulo Soares et all. All Rights Reserved. Binaries distributed under the Mozilla Public License.

#### *LIBTIFF*

Copyright (c) 1988-1997 Sam Leffler. Copyright (c) 1991-1997 Silicon Graphics, Inc.

Permission to use, copy, modify, distribute, and sell this software and its documentation for any purpose is hereby granted without fee, provided that (i) the above copyright notices and this permission notice appear in all copies of the software and related documentation, and (ii) the names of Sam Leffler and Silicon Graphics may not be used in any advertising or publicity relating to the software without the specific, prior written permission of Sam Leffler and Silicon Graphics.

THE SOFTWARE IS PROVIDED "AS-IS" AND WITHOUT WARRANTY OF ANY KIND, EXPRESS, IMPLIED OR OTHERWISE, INCLUDING WITHOUT LIMITATION, ANY WARRANTY OF MERCHANTABILITY OR FITNESS FOR A PARTICULAR PURPOSE. IN NO EVENT SHALL SAM LEFFLER OR SILICON GRAPHICS BE LIABLE FOR ANY SPECIAL, INCIDENTAL, INDIRECT OR CONSEQUENTIAL DAMAGES OF ANY KIND, OR ANY DAMAGES WHATSOEVER RESULTING FROM LOSS OF USE, DATA OR PROFITS, WHETHER OR NOT ADVISED OF THE POSSIBILITY OF DAMAGE, AND ON ANY THEORY OF LIABILITY, ARISING OUT OF OR IN CONNECTION WITH THE USE OR PERFORMANCE OF THIS SOFTWARE.

#### *FREEIMAGE*

This software uses the FreeImage open source image library. See http://freeimage.sourceforge.net for details. FreeImage is used under the (FIPL), version 1.0.

Phone: +44 1296 468168 Web: www.aquaforest.com E-mail: info@aquaforest.com